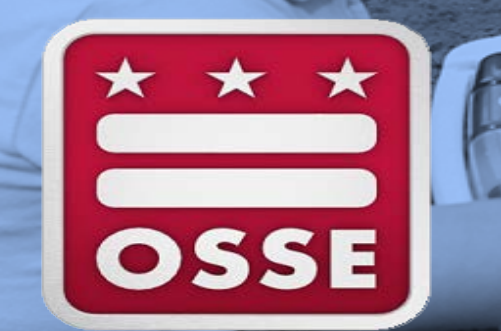

### **FY20 CACFP Annual Training**

Spring/Summer 2019

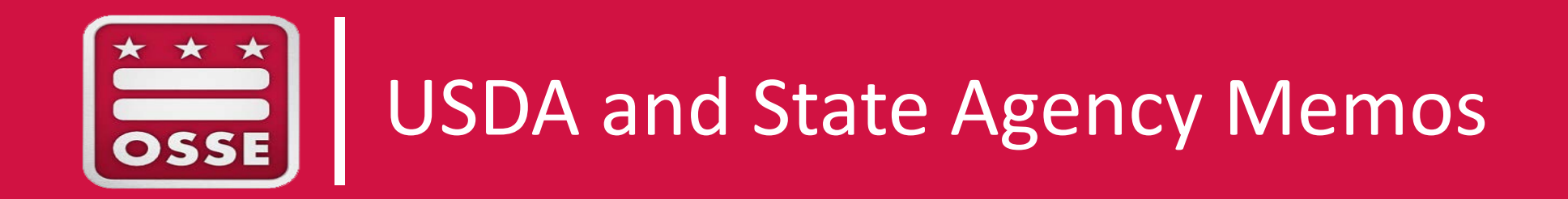

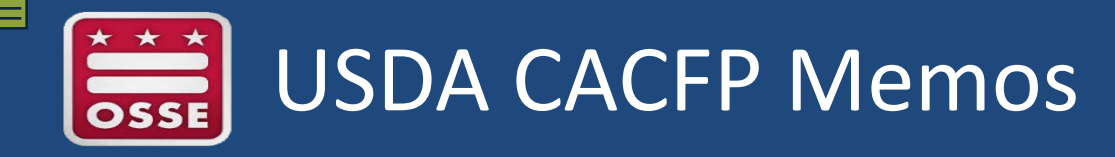

#### All of the following can be found on USDA's FNS Policy Website:

<https://www.fns.usda.gov/cacfp/policy>

**AND**

#### in the monthly OSSE Health and Wellness Division's Newsletter

"*[Beyond the Tray](https://osse.us15.list-manage.com/subscribe?u=3c046b2000da4d00d1675922d&id=55be871bcc)*"

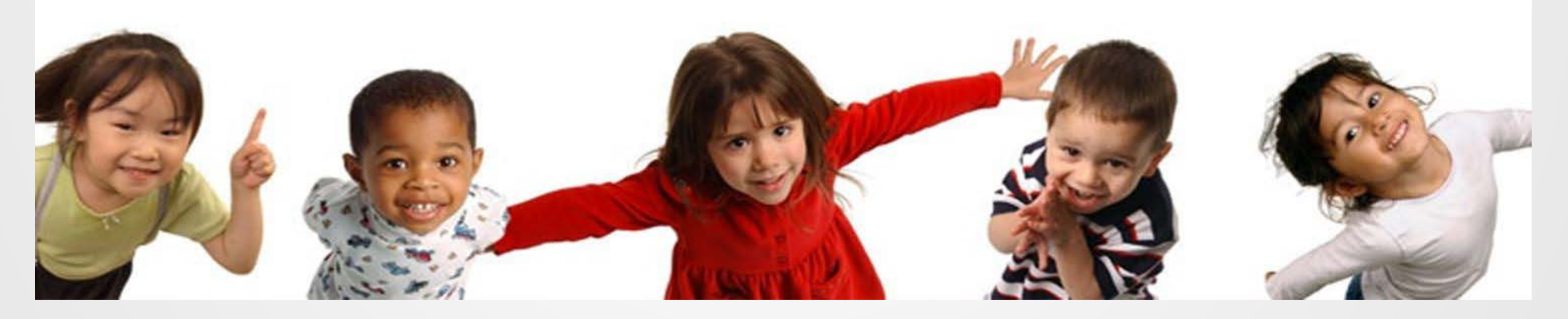

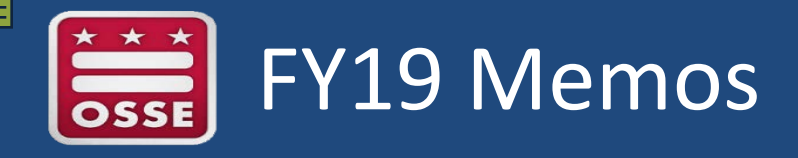

CACFP 13-2018: [Child Nutrition Programs' Flexibilities for School](https://www.fns.usda.gov/child-nutrition-programs%E2%80%99-flexibilities-school-year-2018-2019)  [Year 2018-2019](https://www.fns.usda.gov/child-nutrition-programs%E2%80%99-flexibilities-school-year-2018-2019) 

• 1% or fat-free flavored milk can be served (to ages 6 and older)

- CACFP 01-2019: [Update of Food Crediting in the Child Nutrition](https://www.fns.usda.gov/school-meals/update-food-crediting-child-nutrition-programs)  [Programs](https://www.fns.usda.gov/school-meals/update-food-crediting-child-nutrition-programs)
- Dried and semi-dried meat, poultry, and seafood snacks are now allowed (following crediting rules in the Food Buying Guide)

[https://www.fns.usda.gov/tn/food-buying-guide-for-child-nutrition](https://www.fns.usda.gov/tn/food-buying-guide-for-child-nutrition-programs)[programs](https://www.fns.usda.gov/tn/food-buying-guide-for-child-nutrition-programs)

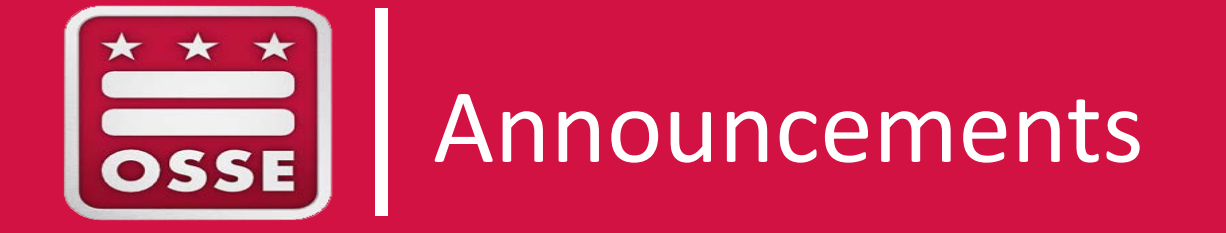

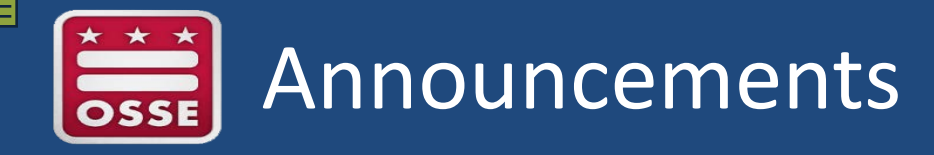

### **NEW**

### "Feeding Infants in the CACFP"

[https://www.fns.usda.gov/tn/feeding-infants-child-and-adult-](https://www.fns.usda.gov/tn/feeding-infants-child-and-adult-care-food-program)

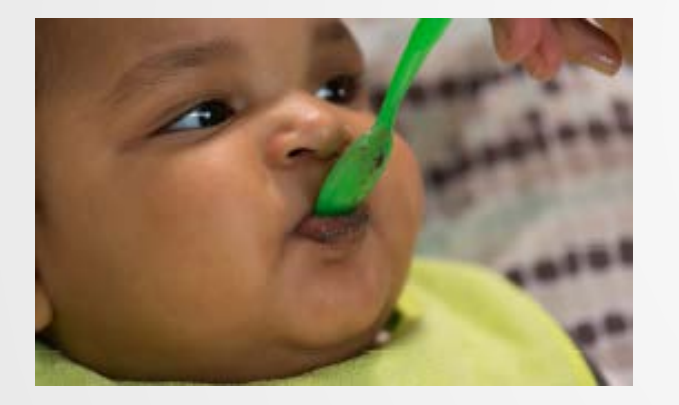

[care-food-program](https://www.fns.usda.gov/tn/feeding-infants-child-and-adult-care-food-program)

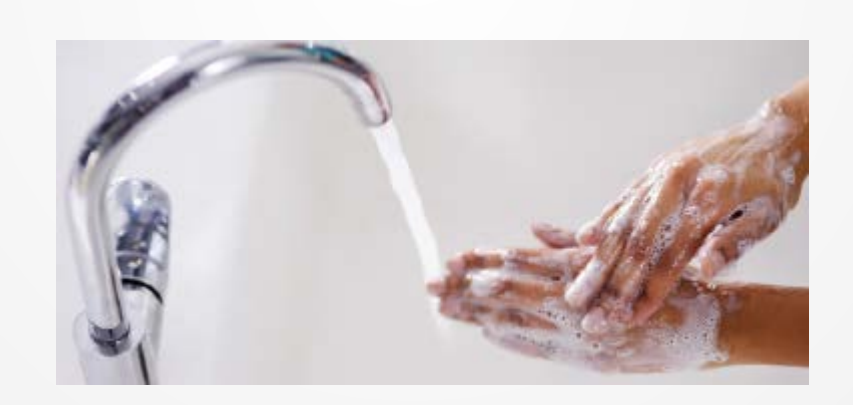

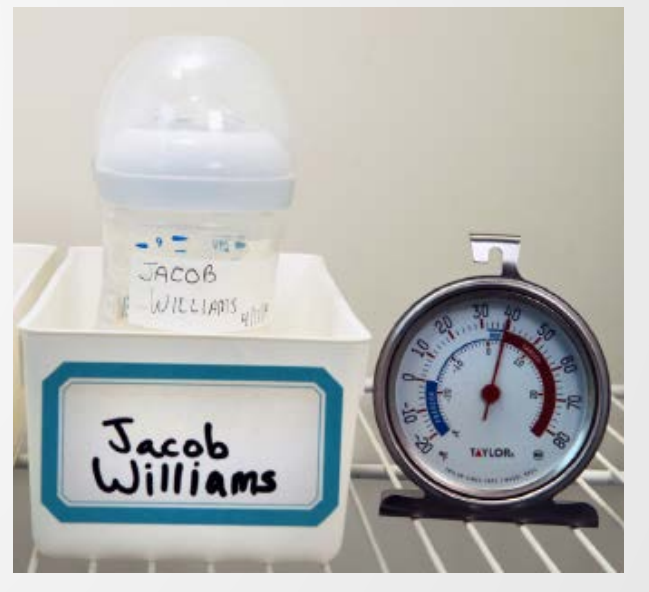

*Spanish and print versions will be made available at a later date.*

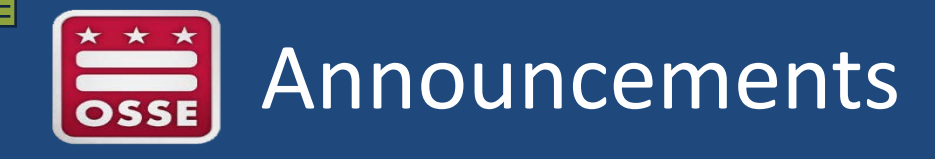

### $\triangleright$  Infographics on claims processing

[https://osse.dc.gov/sites/default/files/dc/sites/osse/page\\_conte](https://osse.dc.gov/sites/default/files/dc/sites/osse/page_content/attachments/CACFP_ICenters.pdf) [nt/attachments/CACFP\\_ICenters.pdf](https://osse.dc.gov/sites/default/files/dc/sites/osse/page_content/attachments/CACFP_ICenters.pdf)

### **≻Orchard**

- $\triangleright$  Training: August 2019
- **≻ Online Admin Reviews coming soon...**
- $\triangleright$  SAM registration expiration / uploading

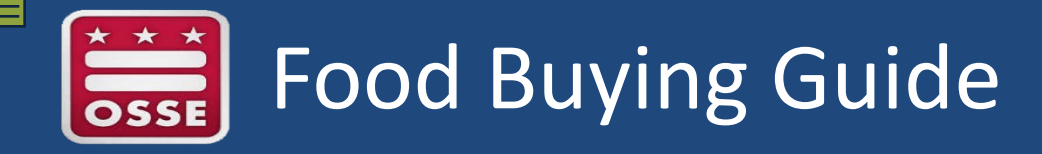

#### Enhancements include:

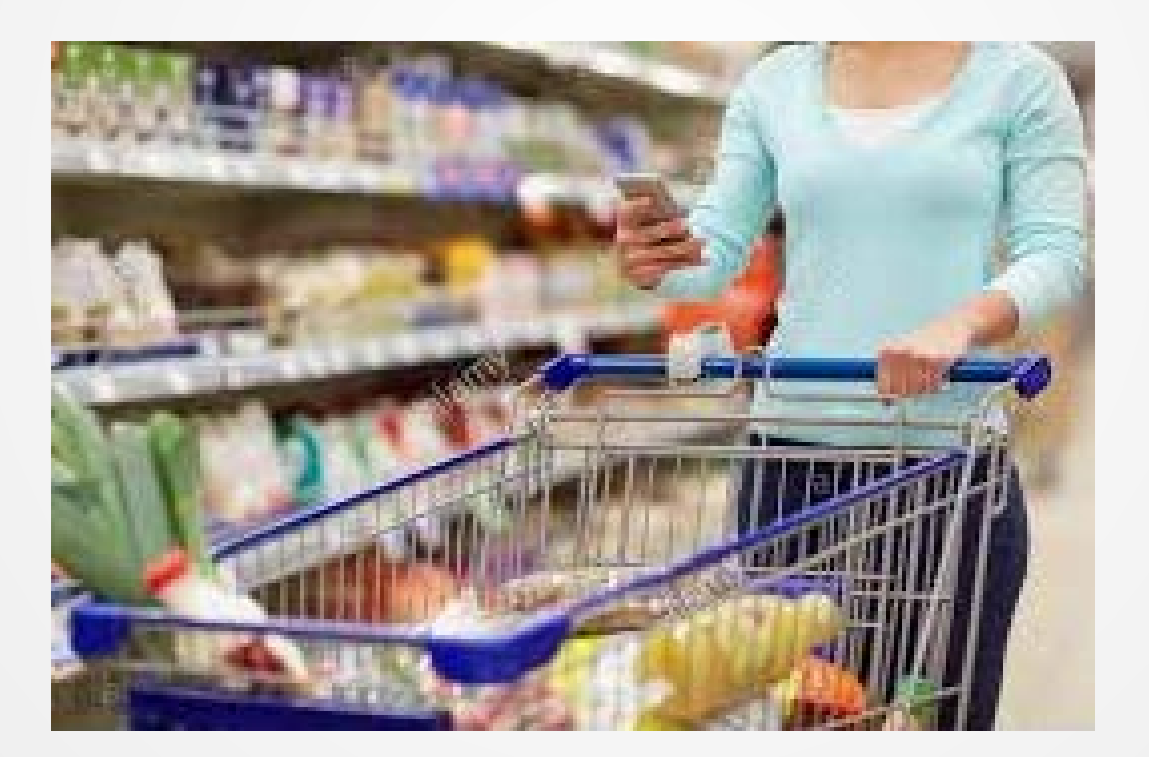

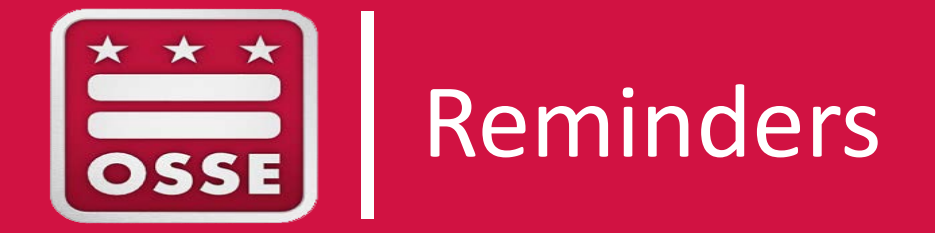

# CACFP Halftime: Thirty on Thursdays Reminder

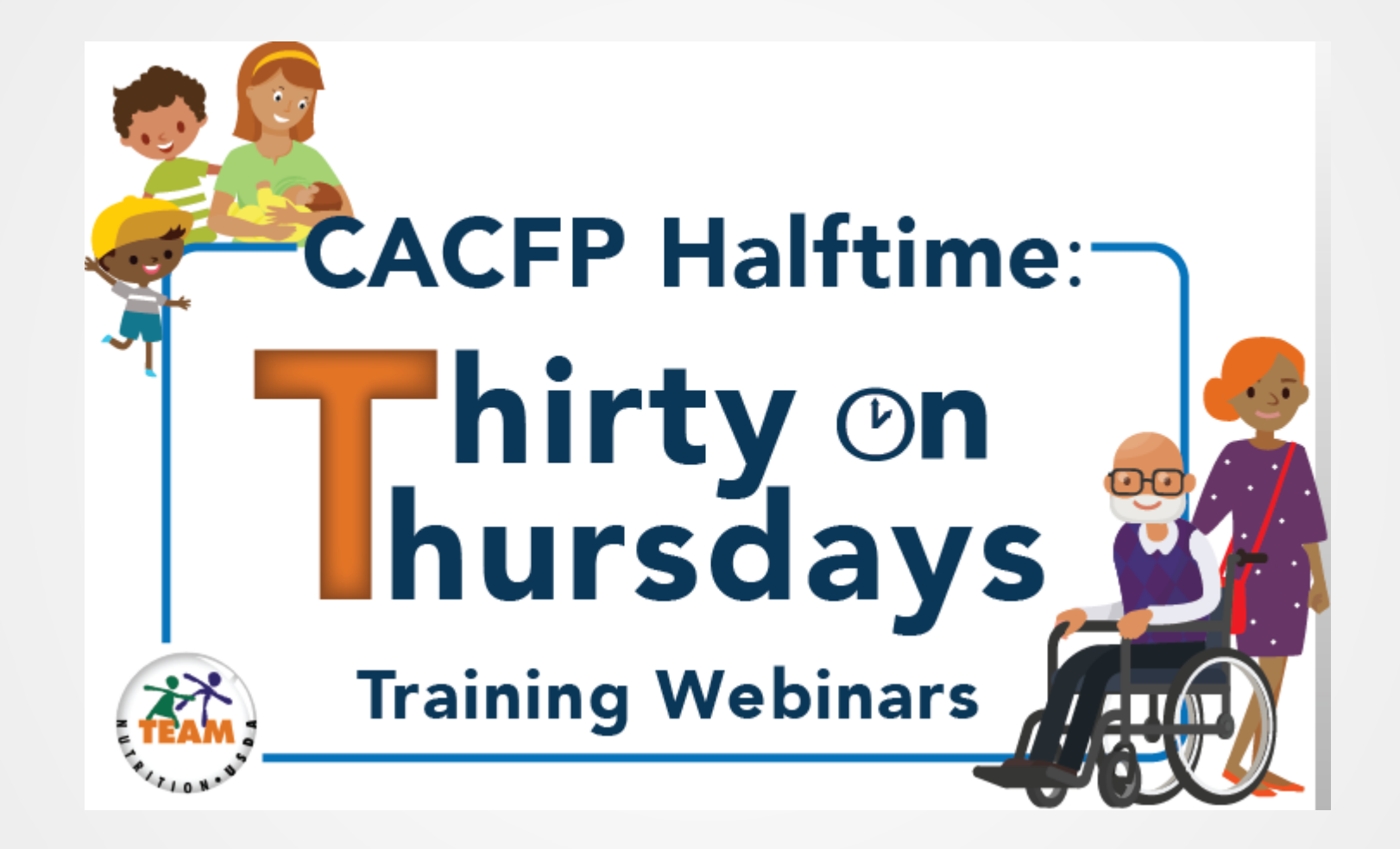

[www.fns.usda.gov/cacfp-halftime-thirty-thursdays-training-webinar-series](http://www.fns.usda.gov/cacfp-halftime-thirty-thursdays-training-webinar-series)

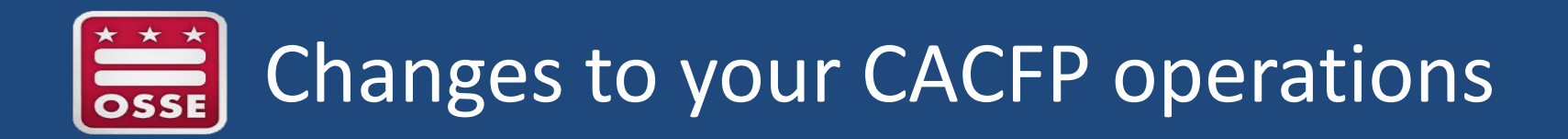

### Notify the State Agency!

- Staffing and/or Structure changes
- Staff duties
- Addresses (email included)
- Meal times
- Age groups served
- Licensing renewals
- Program types (outside school hours, HTA Full Day4/Local5)

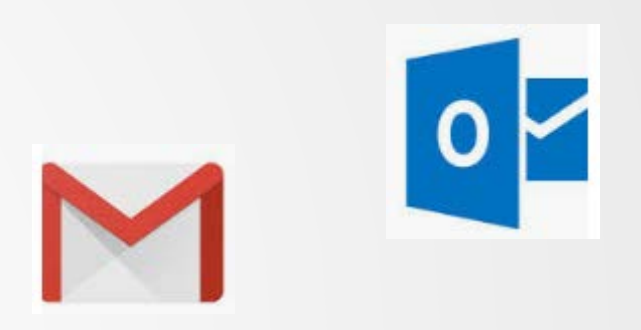

## Healthy Tots Act (HTA): Full Day4 or Local5

- In Orchard:
	- In the Site Information: Meal Service panel
	- select "yes" for Local5 if applicable
	- Report the Full Day4 meal or snack type and select "Full Day4"

- On the monthly claim:
	- Report the Full Day4 or Local5 total # of meals and snacks

*Remember:* 

Providers receiving Community FoodWorks local produce count!

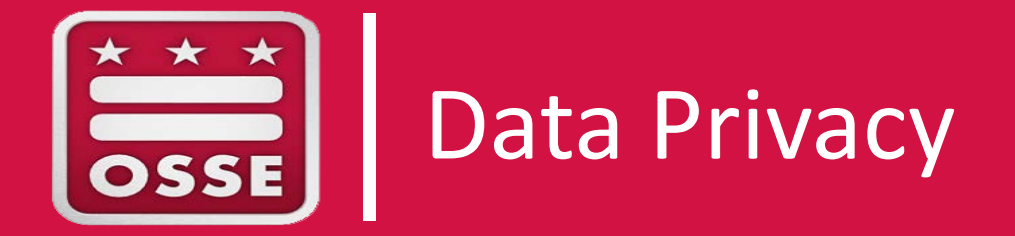

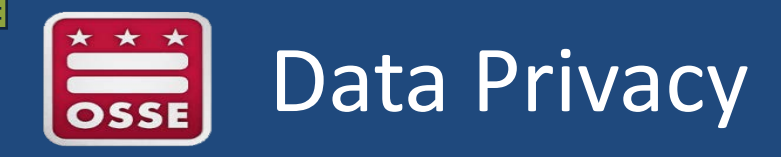

• What are examples of child/adult participant data?

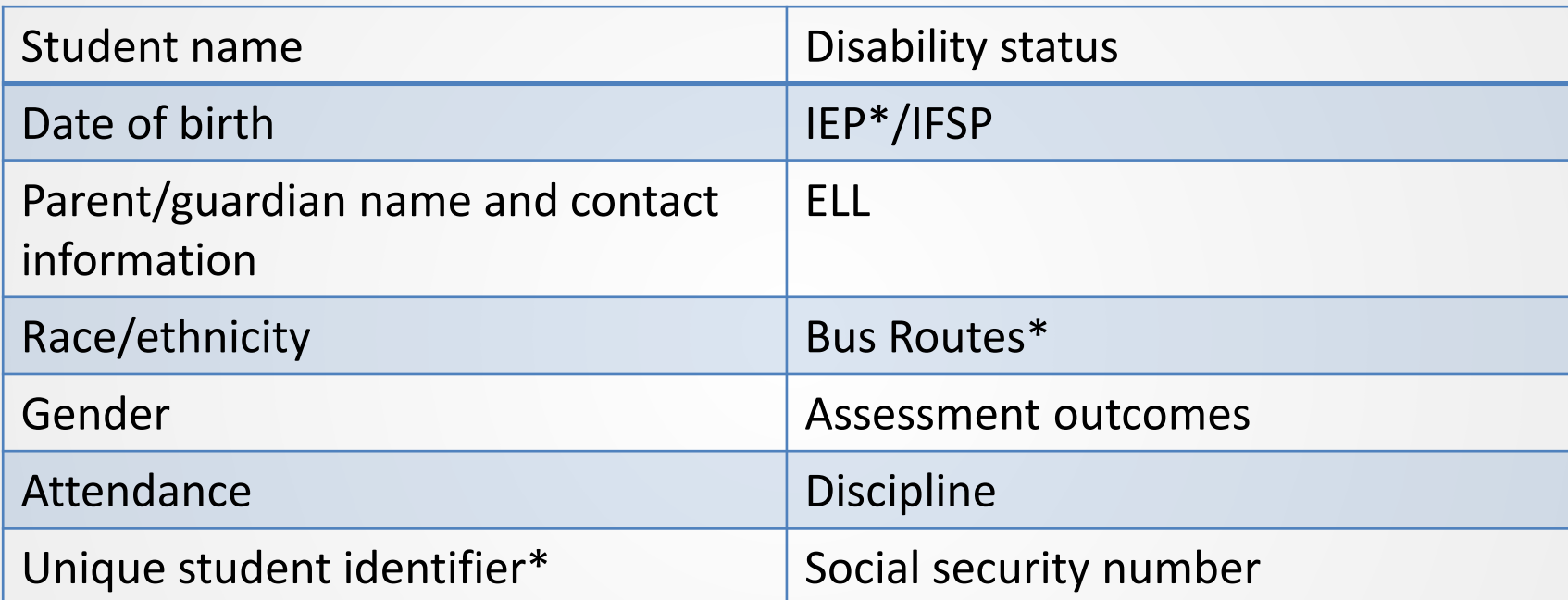

Licensed providers must collect and maintain records, as required by Chapter 1, CHILD DEVELOPMENT FACILITIES: LICENSING, of Title 5-A DCMR (§130 Recordkeeping Requirements: Children); and CFR 226.6(b)(2)(vii)(C)(3) - *Performance Standard 3—Program accountability, Recordkeeping.*

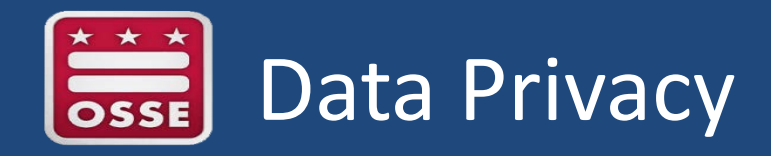

Sponsors and Providers collect **P**ersonally **I**dentifiable **I**nformation (**PII**): information that, alone *or in combination,* can be linked to a specific child/adult participant including but not limited to:

- Name of child/adult participant, parents/guardians, or other family members
- Address of child/adult participant, parents/guardians, or other family members
- Personal identifier, e.g., Social Security Number, unique child/adult participant identifier, biometric record
- Indirect identifiers, e.g. date of birth, place of birth, mother's maiden name

**Sponsors and Providers are the custodians and stewards of people's data. Everyone plays an important role in protecting sensitive data.**

# Recordkeeping Best Practices

- Hard copy/paper files
	- Store data in a **secure location**. Physical data should be protected from unauthorized persons, or locked away when not in use.
	- Shred and/or **destroy paper** and electronic files when no longer needed.
- Electronic files
	- Secure data storage system or shared drive
	- Ensure equipment is **password-protected**.
	- Use **trusted Wi-Fi** for sensitive activities.
	- Protect **visibility of reports** and computer monitors when displaying and working with confidential information.
	- Lock or shut down **workstations** when left unattended for any amount of time.

## Data Sharing Best Practices

- Before sharing:
	- Am I sending the minimum amount of information necessary to do my job?
	- Could it be linked to an individual child/adult participant?
	- Who is receiving this information, and do they have a right to have it?
	- How can I transmit it securely?
	- Have I marked the data as confidential?
- Send personally identifiable information via **secure platforms** like:
	- Secure data systems
	- Secure file sharing sites and shared drives
	- Phone, mail, and in-person delivery
- When **sending emails**, consider:
	- Limit/redact information whenever possible
	- Add *Confidential* to the subject line and insert language in the signature that this information is protected

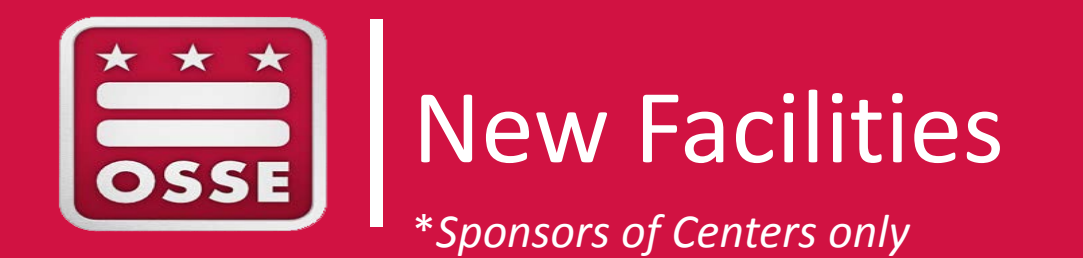

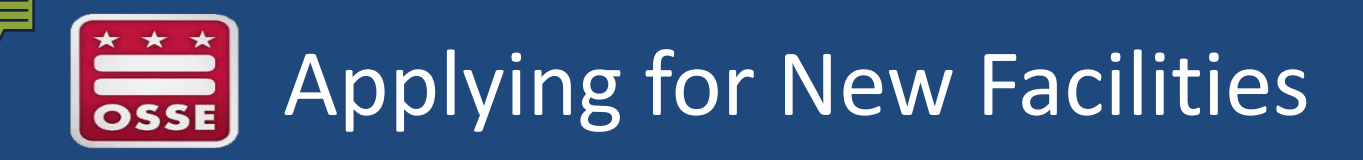

- Upon completing a Pre-Approval Site Visit: submit the **Orchard Access Request Form** [\(CACFP\)](https://www.surveymonkey.com/r/ZSN5JN2) to request a new site ID; if necessary, submit the name of the neighborhood school to the assigned Specialist (at-risk programs)
	- Use the Enrollment Boundary Information System to obtain a map <http://dcatlas.dcgis.dc.gov/schools/>
- New Facility Claiming: submit a complete Orchard Site Information Form (SIF) and all required documentation no later than the **10th of the month**, to start claiming on the **1st of the month**
	- $-$  Submissions and/or corrections and modifications received after the 10<sup>th</sup> of the month, will be approved for claiming upon approval
	- $-$  All transferred providers will be approved for claiming on the 1<sup>st</sup> of the month after transfer

## Facility Transfer Actions to Remember

- Check the National Disqualified List first!
- All transfers will be effective the  $1<sup>st</sup>$  of the month following the transfer.
- Ensure providers transferring to you have received proper termination/transfer notification from their previous sponsor
	- If the provider was terminated for cause, you must have that documentation and submit that to the State Agency.
- Transferred providers: obtain a signed and dated copy of the Facility Transfer Request Form
	- Reason for transfer
	- Current sponsor information
	- Status of provider with current sponsor
		- CAP or outstanding debt?

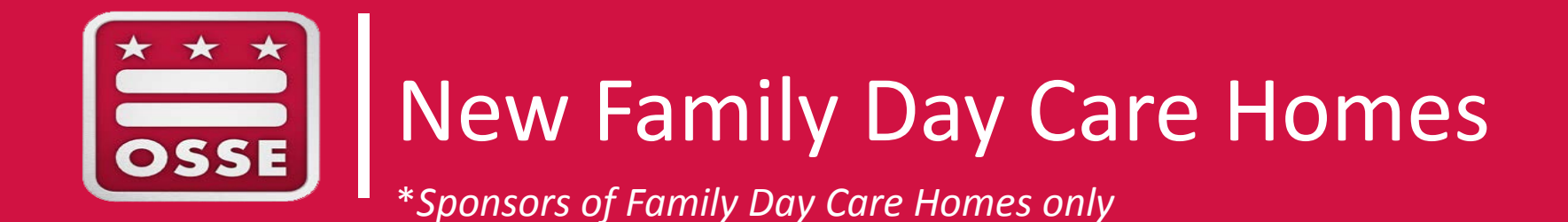

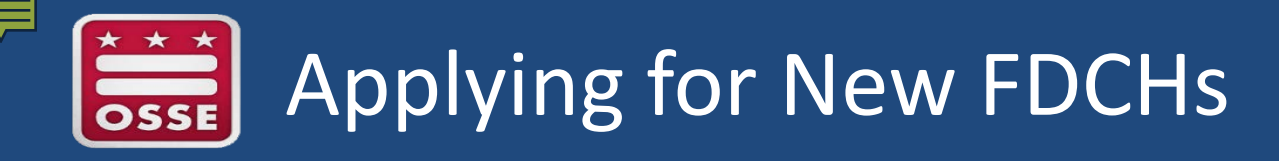

- Upon completing a Pre-Approval Site Visit: submit the **Orchard Access Request Form** [\(CACFP\)](https://www.surveymonkey.com/r/ZSN5JN2) to request a new site ID; and submit the name of the neighborhood school to the assigned Specialist
	- Use the Enrollment Boundary Information System to obtain a map <http://dcatlas.dcgis.dc.gov/schools/>
- Transferred providers: obtain a signed and dated copy of the Family Day Care Provider Transfer Request Form
	- Provider must be in good standing, as determined by the current sponsor
- New Provider Claiming: submit a complete Orchard Home Information Form (HIF) and all required documentation no later than the **10th of the month**, to start claiming on the **1st of the month**
	- $-$  Submissions and/or corrections and modifications received after the 10<sup>th</sup> of the month, will be approved for claiming upon approval
	- $-$  All transferred providers will be approved for claiming on the 1<sup>st</sup> of the month after transfer

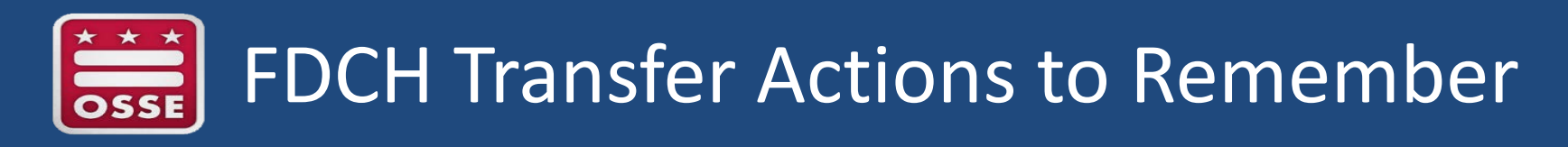

- Check the National Disqualified List first!
- All transfers will be effective the  $1<sup>st</sup>$  of the month following the transfer.
	- A home provider cannot participate under two sponsors during the same month.
- Ensure transferring providers have received proper termination/transfer notification from their previous sponsor
	- If the provider was terminated for cause, you must have that documentation and submit that to the State Agency.

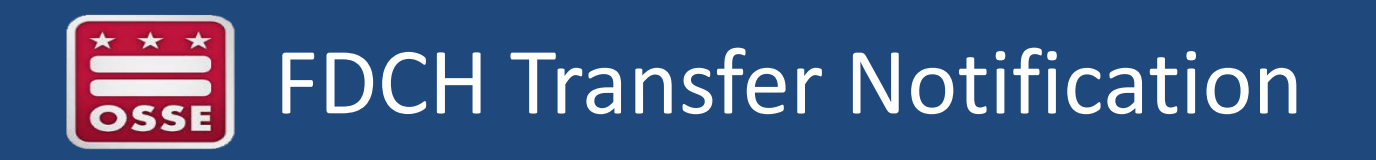

- To transfer providers:
	- Current day care license
	- Agreement between provider and sponsor
	- Enter Orchard survey for site ID
	- Provider transfer request form
		- Reason for transfer
		- Current sponsor information
		- Status of provider with current sponsor
			- CAP or debt outstanding?

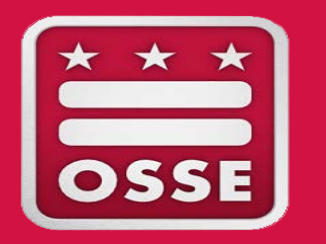

## End-of-Year Financial Management Reporting

\**Sponsors of Family Day Care Homes only*

# Administrative Funds Carryover

- Healthy, Hunger-Free Kids Act of 2010, Public Law 111-296 permits FDCH sponsors to carryover a maximum 10% of unexpended administrative funds into the following fiscal year.
	- Funds exceeding 10% must be returned to the State Agency
	- Sponsors may opt to return all funds to the State Agency (as little as \$0.01)
	- Carryover funds must be reported on the upcoming fiscal year's prospective budget
- Sponsors must track administrative expenses monthly, and must reconcile carryover funds annually.
- Use the State Agency's template to report the calculation of carryover funds by the indicated deadline.

# **Operational Funds Reconciliation**

- Unused operational funds (meal reimbursements) must be returned to the State Agency
	- Amended claims that reflect disallowances
- Use the State Agency's template to report the calculation of unused operational funds by the indicated deadline.
	- If necessary, remit payment to the State Agency by the indicated deadline.
- Sponsors must track disbursement of funds monthly, or as needed, and must reconcile operational funds annually.

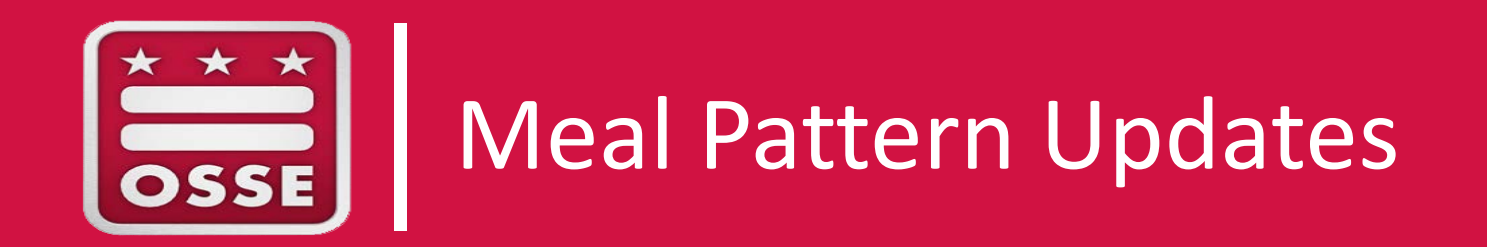

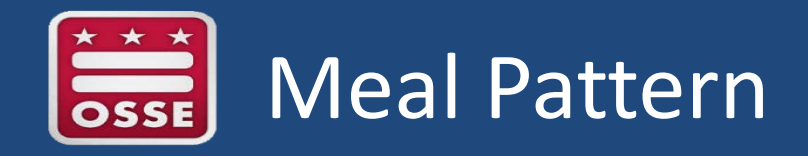

- Participating CACFP organizations must provide formula and meals to all enrolled infants.
	- Complete the Infant Formula Food Notification (IFFN) upon enrollment/First Foods Check In (4-8 months).
- Breastmilk may be used to meet the fluid milk component for a reimbursable meal for children 1 year old or older.
	- Parents do not need to provide a written request for the meal to be reimbursable.
- Parents/Guardians may bring in one creditable food component per meal or snack to count towards a reimbursable meal. The childcare site is responsible for providing the other components to satisfy the meal/snack requirement.
- Under the updated meal pattern, at least one serving of grains per day must be whole grain-rich.

- Program operators are encouraged to continue using the methods previously in place to determine if a grain item is creditable.

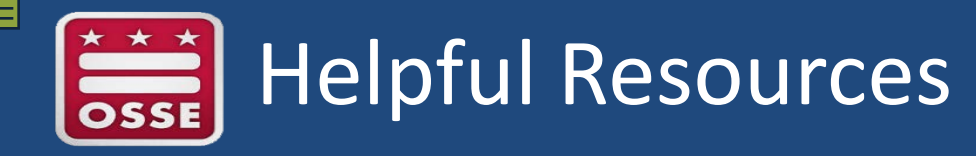

![](_page_29_Picture_1.jpeg)

View and download at:

<https://www.fns.usda.gov/cacfp-meal-pattern-training-tools>

![](_page_30_Picture_0.jpeg)

#### **FIND US**

**ADDRESS:**

**OSSE** 

1050 First Street NE WDC 20002

**POC:**

Katrina Florek, Compliance Manager CACFP/SFSP

[Katrina.florek@dc.gov](mailto:Katrina.florek@dc.gov)

(202) 442-4011

#### **GET SOCIAL**

![](_page_30_Picture_10.jpeg)

facebook.com/ossedc

 $\bullet$ 

![](_page_30_Picture_13.jpeg)

 $\sum_{n=1}^{\infty}$ 

![](_page_30_Picture_15.jpeg)

![](_page_30_Picture_16.jpeg)

www.osse.dc.gov